# **Die SAS-Applikation RESI**

## **zur Bewertung der partiellen Resistenz von Getreidesortimenten**

Dr. Eckard Moll & Dr. Kerstin Flath Biologische Bundesanstalt für Land- und Forstwirtschaft Stahnsdorfer Damm 81, 14532 Kleinmachnow

#### *Einordnung der SAS-Applikation RESI*

Das SAS-Programm "Resistenzbewertung von Getreidesortimenten unter Berücksichtigung epidemiologischer Aspekte - RESI" ist entwickelt worden, um die methodische Anleitung zur Bewertung der partiellen Resistenz von Sorten bzw. Linien unter Berücksichtigung epidemiologischer Aspekte planungs- und auswertungsseitig umzusetzen. Die methodische Anleitung ist eine Gemeinschaftsarbeit von Mitarbeitern der Bundesanstalt für Züchtungsforschung an Kulturpflanzen und der Biologischen Bundesanstalt für Land- und Forstwirtschaft und Grundlage des SAS-Programms RESI (MOLL u. a. 1996, 1998).

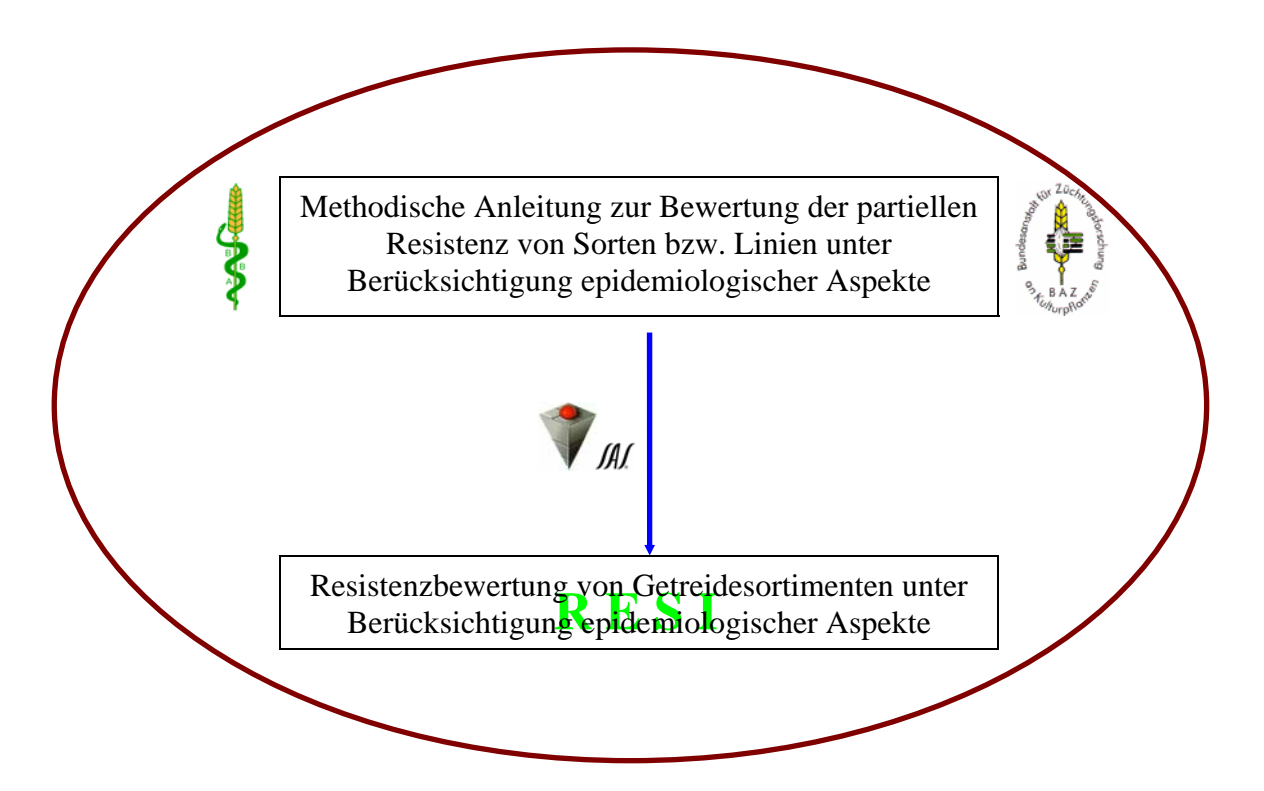

Aufgrund der mit SAS/AF erstellten grafischen Oberfläche von RESI benötigt der Nutzer keinerlei SAS-Kenntnisse. Die Ergebnisse werden in Dateien abgelegt.

#### *Eröffnungsbildschirm*

Seit der Version 2.1 liegt RESI sowohl in deutscher als auch in englischer Fassung vor. Ausgehend von der deutschsprachigen Oberfläche wird ein Umschalten in die englischsprachige durch Clicken der englischen Flagge und umgekehrt vorgenommen. Diese im Eröffnungsbildschirm (Abb. 1 a und b) vorzunehmende sprachliche Festlegung setzt sich dann in allen anderen Programm-Fenstern und der Gestaltung der Ausgabedateien fort.

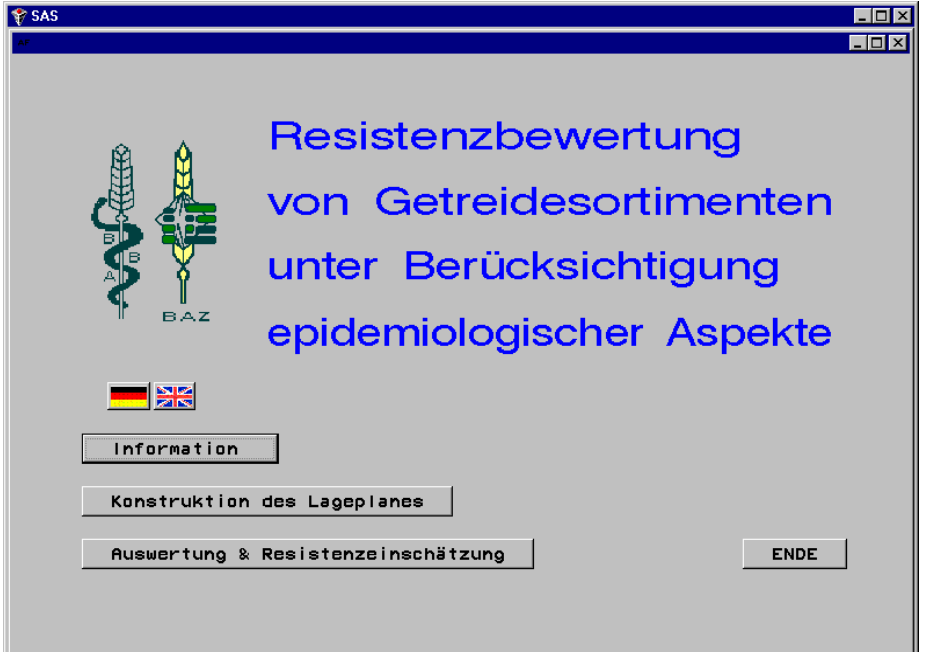

Abb. 1 a: RESI-Eröffnungsbildschirm, deutsch

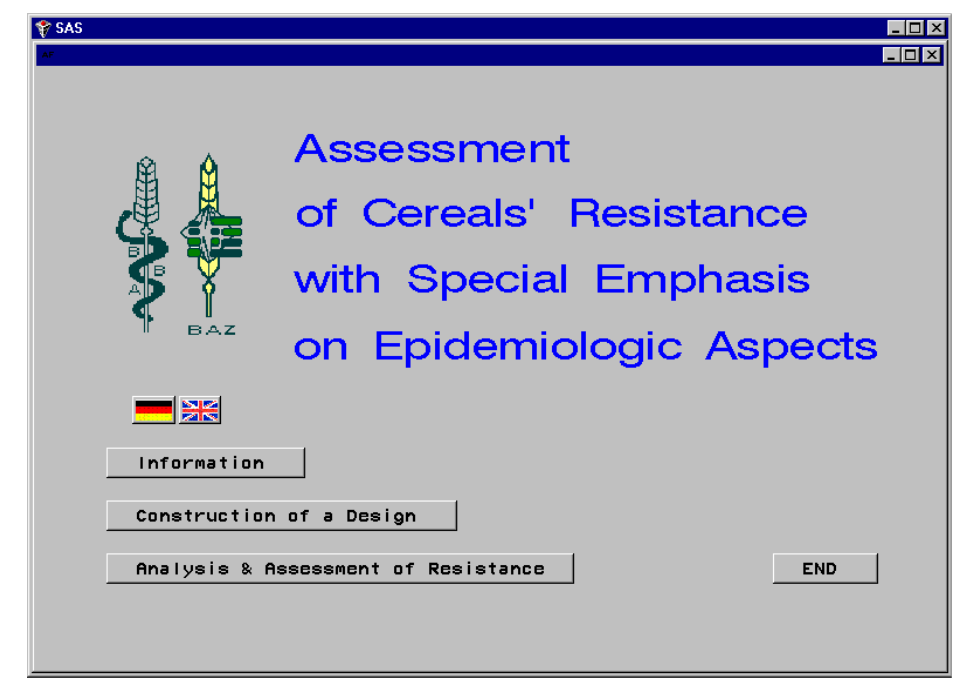

Abb. 1 b: RESI-Eröffnungsbildschirm, englisch

## *Konstruktion des Lageplanes*

Benötigt wird eine Grunddatei, die die zu bewertenden Getreidesorten im ASCII-Format enthält. Ein kleines Demonstrationsbeispiel veranschaulicht mit den Spalten (1) Prüfgliednummer, (2) alphanumerisches, maximal 8 Zeichen langes Kennzeichen, (3) Anmelder/ Züchter-Kennzeichen (maximal 8 Zeichen lang) und (4) Prüfglied (Getreidesorte) die notwendige Struktur:

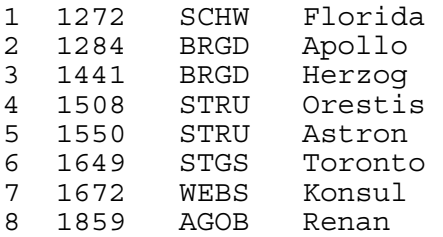

Der Lageplan für eine einfaktorielle Blockanlage A-Bl wird konstruiert, wenn neben dem Namen der erwähnten Grunddatei die Anzahl der Prüfglieder (Sorten), die Anzahl der Blocks und optional die Wiederholungen innerhalb eines Blocks für einen resistenten, lokal resistenten und/oder anfälligen Standard eingegeben werden:

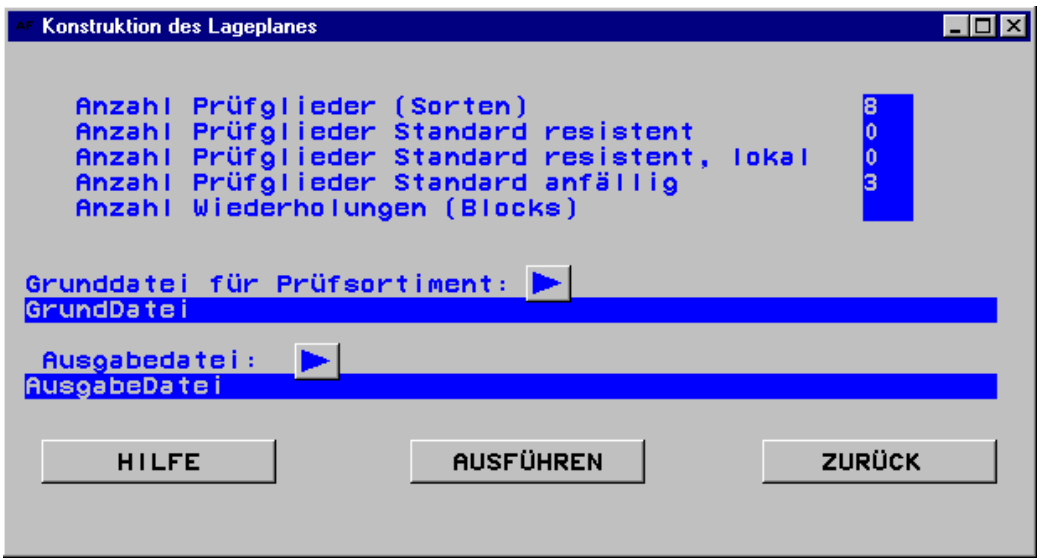

Ein Ergebnis der randomisierten Anordnung könnte für vier Blocks, die acht Sorten obiger Grunddatei und einem dreimal zu wiederholenden anfälligen Standard lauten:

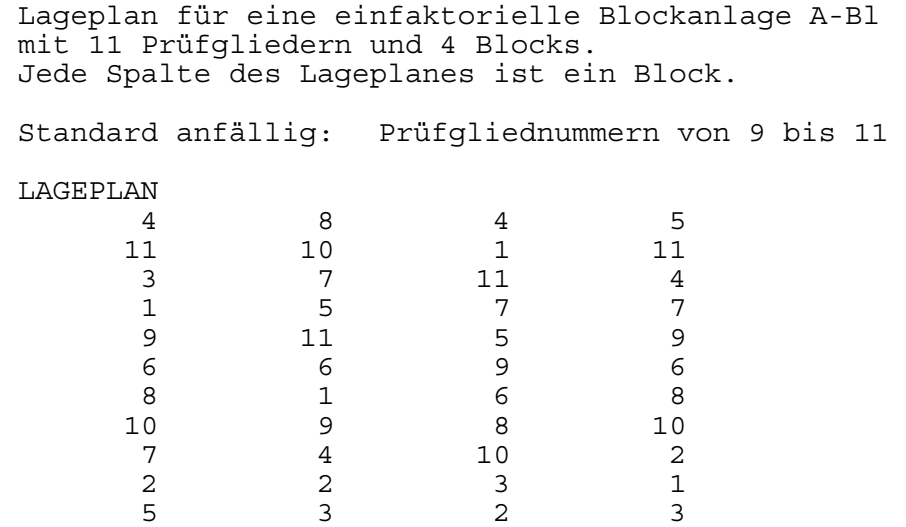

Diesem Lageplan folgt in der Ausgabedatei ein Abschnitt, der separat abgespeichet der Grundstock für die Datendatei ist. Es brauchen dann nur noch zu den einzelnen Boniturtermine die Werte für den prozentualen Befall nachgetragen zu werden.

### *Auswertung und Resistenzeinschätzung*

Für die Auswertung werden in einem entsprechenden Fenster der Name der Datendatei, das Prüfmerkmal, die Anzahl aller Prüfglieder einschließlich der Standards und die Anzahl der Blocks erfragt. Darüber hinaus muß man sich für eine logarithmische oder lineare Boniturskala entscheiden. Der Hintergrund dafür ist, daß aus Traditions- und Vergleichbarkeitsgründen das Merkmal "prozentualer Befall" auf eine Boniturnote heruntertransformiert wird, deren zugrundegelegte Skala in Abhängigkeit vom pilzlichen Schadorganismus eine lineare oder logarithmische Teilung haben kann.

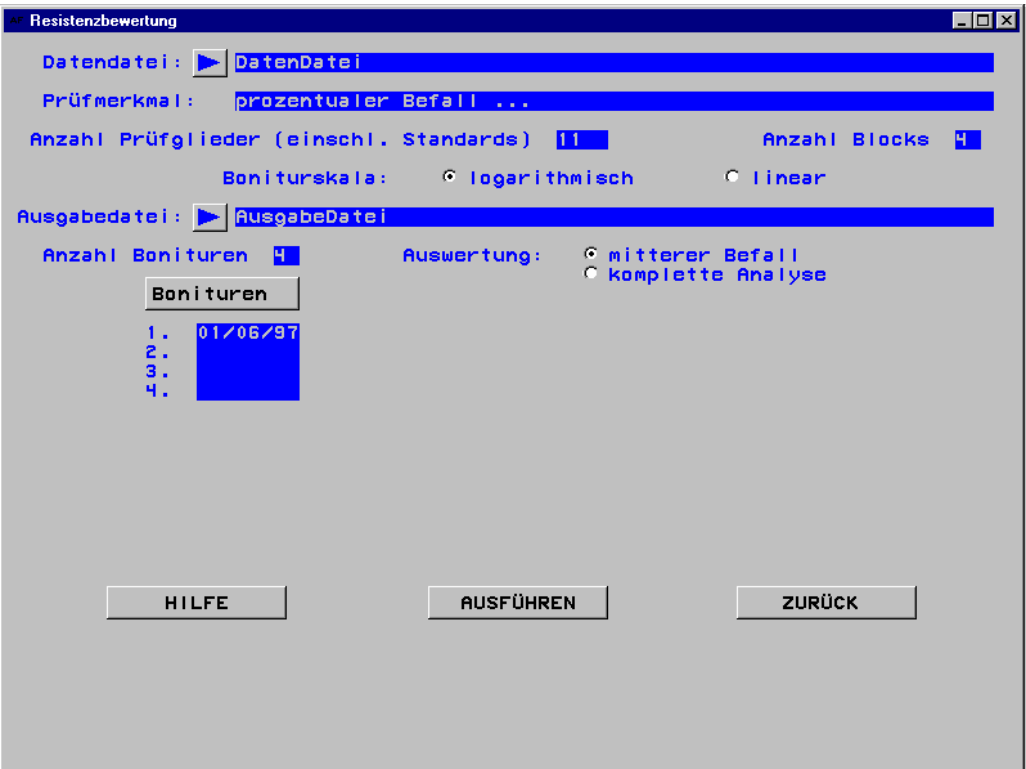

Die Auswertung kann in zwei Stufen vorgenommen werden:

(a) mittlerer Befall

Für jedes Teilstück wird nach einer Idee von WILCOXSON (1974) die Fläche unter der Befallsverlaufskurve und daraus der mittlere Befall je Teilstück berechnet. Ein kleines Beispiel mit an 5 Boniturtagen geschätztem prozentualen Befall veranschaulicht das:

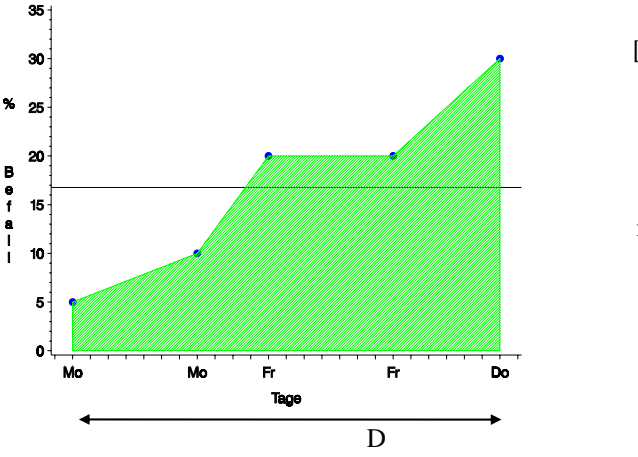

$$
\left[\frac{5+10}{2}*7+\frac{10+20}{2}*4+\frac{20+20}{2}*7+\frac{20+30}{2}*6\right]/(7+4+7+6)=16,77
$$

mittlerer\_Befall <sub>Teilstück</sub> =  $\frac{1}{D} \times \sum_{i=1}^{t-1} \frac{1}{2} (B_i + B_{i+1}) \times d_i$  $\sum_{i=1}^{t-1} \frac{1}{2} (B_i + B_{i+1})^* d_i$ 

D : Boniturzeitraum

- i : Boniturtermin  $(i = 1, ..., t)$
- $\mathrm{B}_\mathrm{i}\,$ : prozentualer Befall zum i-ten Boniturtermin
- d<sub>i</sub>: Boniturabstand

Der über die Blocks gemittelte Wert schätzt den mittleren Befall jedes Prüfgliedes (Sorte). Dieser mittlere Befall wird auf eine ganzzahlige Boniturnote gemäß linearer oder logarithmischer Boniturskala transformiert.

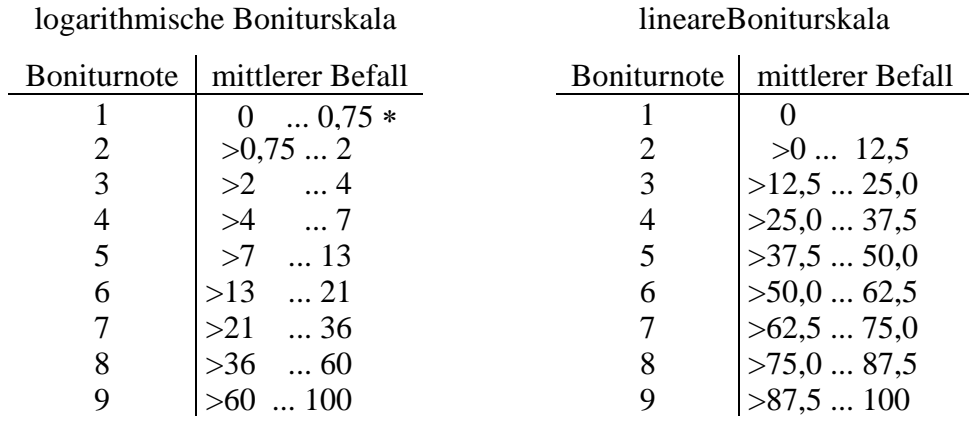

∗ kein Befall bis Spuren

### Der Beginn einer Ergebnisliste hat folgende Form:

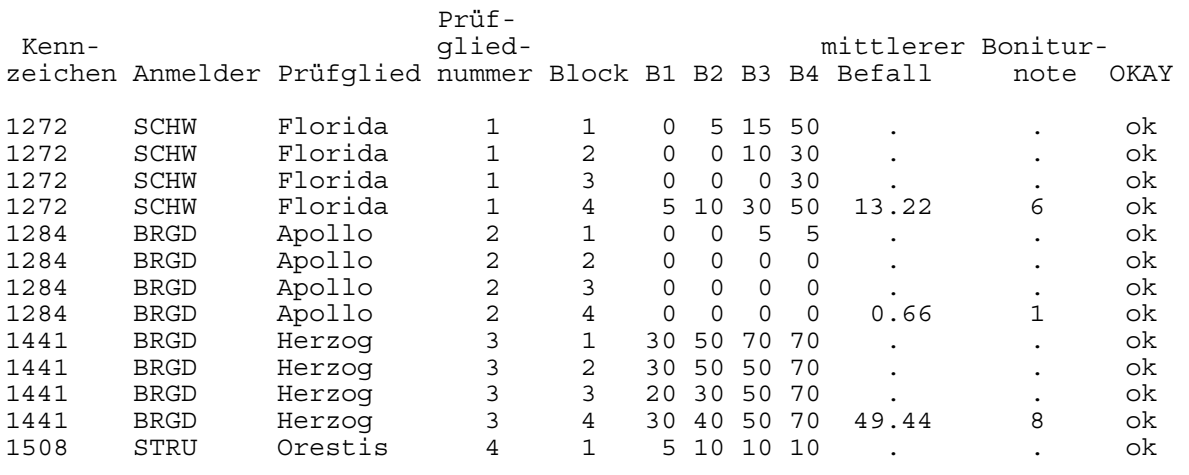

∼∼∼∼∼∼∼∼∼∼∼∼∼∼∼∼∼∼∼

Dem folgen Listen der Prüfglieder (Sorten) sortiert nach Prüfgliednummer und mittlerem Befall.

### (b) komplette Analyse

Der Befall je Teilstück ist das metrische Merkmal, das varianzanalytisch ausgewertet wird. Als multiple Testprozeduren stehen optional zu Verfügung:

- Tukey-Prozedur
- t-Test zum resistenten Standard
- t-Test zum lokalen resistenten Standard
- t-Test zum anfälligen Standard
- Dunnett-Prozedur zum resistenten Standard
- Dunnett-Prozedur zum lokalen resistenten Standard
- Dunnett-Prozedur zum anfälligen Standard .

Die Varianztabelle und die Ergebnisse der gewählten multiplen Testprozeduren werden ausgegeben.

#### Literatur

- MOLL, E., U. WALTER, K. FLATH, J. PROCHNOW und E. SACHS: Methodische Anleitung zur Bewertung der partiellen Resistenz und die SAS-Anwendung RESI Berichte aus der Biologischen Bundesanstalt für Land- und Forstwirtschaft, 1996, Heft 12, 60 S.
- MOLL, E., U. WALTER, K. FLATH, J. PROCHNOW und E. SACHS: Methodical Giudelines for the Assessment of Partial Resistance and the SAS Application RESI Berichte aus der Biologischen Bundesanstalt für Land- und Forstwirtschaft, 1998, im Druck
- WILCOXSON, R. D., A. H. ATIF, B. SKOVMAND: Slow rusting of wheat varieties in the field correlated with stem rust severity on detached leaves in the greenhouse Plant Disease Reporter, Beltsville USA, 58 (1974) 12, p. 1085-1087

## Autoren:

Dr. Eckard Moll Dr. Kerstin Flath Biologische Bundesanstalt für Land- und Forstwirtschaft Außenstelle Kleinmachnow Zentrale EDV-Gruppe Institut für Pflanzenschutz in Ackerbau und Grünland Stahnsdorfer Damm 81 D-14532 Kleinmachnow  $T_{\text{el}}$ : 033203-48-331 033203-48-236

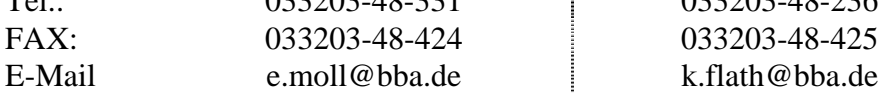